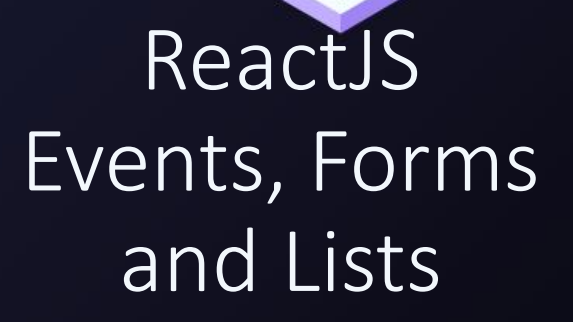

 $g^{OPV}$ 

by Vlad Costel Ungureanu for "Learn Stuff" and "Pentalog Romania"

ReactJS Events, Form and Lists

 $\checkmark$  Event Handling

 $\checkmark$  Lists

 $\checkmark$  Forms

 $\checkmark$  Error Handling

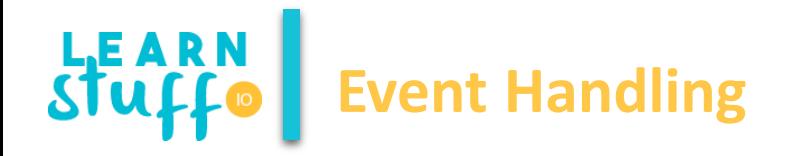

- $\checkmark$  In HTML:
- <button **onclick**="activateLasers()">
- Activate Lasers
- </button>
- $\checkmark$  In ReactJS:
- <button **onClick**={activateLasers}>
- Activate Lasers
- </button>

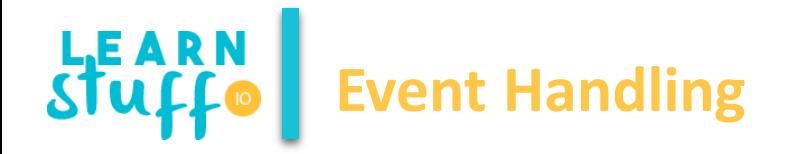

 $\checkmark$  Default Behavior can only be explicitly prevented

```
function ActionLink() {
 function handleClick(e) {
  e.preventDefault();
  console.log('The link was clicked.');
 }
}
 return (
  <a href="#" onClick={handleClick}>
   Click me
  </a>
);
}
```
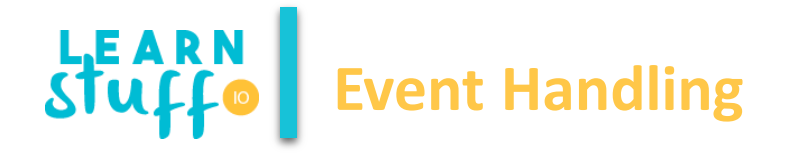

- $\checkmark$  All events in ReactJS are implemented according to the W3C specifications and act the same as any other JS events
- $\checkmark$  Standard event handlers are not aware of the component context and as such cannot access the components "this" reference
- $\checkmark$  This is fixed by binding of handlers in the constructor function of a component or using arrow functions.
- $\checkmark$  Aside from the normal use of handler it is also common to pass additional parameters to a handler function:
	- $\checkmark$  <br/>button onClick={(**e**) => this.deleteRow(id, **e**)}>Delete Row</button>
	- <button onClick={this.deleteRow.bind(**this, id**)}>Delete Row</button>

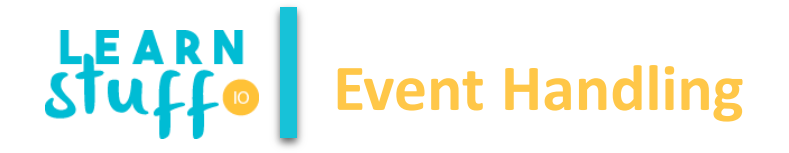

- $\checkmark$  All events in ReactJS are implemented according to the W3C specifications and act the same as any other JS events
- $\checkmark$  Standard event handlers are not aware of the component context and as such cannot access the components "this" reference
- $\checkmark$  This is fixed by binding of handlers in the constructor function of a component or using arrow functions.
- $\checkmark$  Aside from the normal use of handler it is also common to pass additional parameters to a handler function:
	- $\checkmark$  <br/>button onClick={(**e**) => this.deleteRow(id, **e**)}>Delete Row</button>
	- <button onClick={this.deleteRow.bind(**this, id**)}>Delete Row</button>

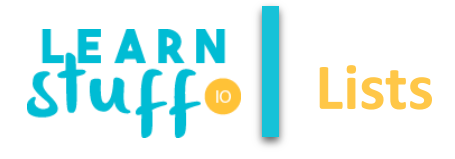

```
\checkmark ReactJS use the "map" function to work with lists
      const numbers = [1, 2, 3, 4, 5];
       const doubled = numbers.map
((number) => number * 2);
      console.log(doubled);
      // 2 4 6 8 10
```

```
\checkmark So, in order to have a list rendered we can use
function NumberList(props) {
 const numbers = props.numbers
;
 const listItems = numbers.map((number) =>
  <li>{number}</li>
);
 return
(
  <ul>{listItems}</ul>
);
}
const numbers = [1, 2, 3, 4, 5];
ReactDOM.render
(
 <NumberList numbers={numbers} />,
 document.getElementById('root')
);
```
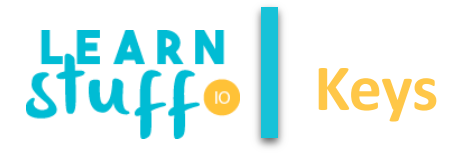

 $\checkmark$  In order to avoid performance issues when updating list items, REACT requires the use of keys

// usually we have some sort of identifier as a property in each list item const todoItems = todos.map( $(todo)$  => <li key={todo.id}> {todo.text}  $\langle$ /li $\rangle$ ); // using index when an identifier is not present in the list

```
const todoItems = todos.map((todo, index) =>
<li key={index}>
  {todo.text}
\frac{2}{1}
```
);

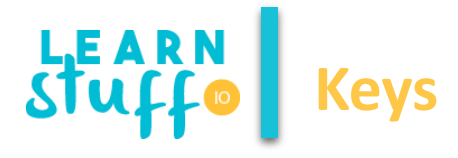

 $\checkmark$  Keys only need to be unique among siblings

 $\checkmark$  Also, the "map" function can be embedded in JSX

```
function NumberList(props) {
 const numbers = props.numbers;
 return (
  <sub>ul</sub></sub>
   {numbers.map((number) =>
    // we use a component for each list item
    <ListItem key={number.toString()}
          value={number} />
   )}
  </ul>
 );
```
}

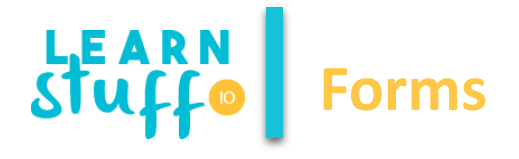

```
class NameForm extends React.Component
{
constructor(props) {
 super(props);
 this.state = \{value: "\};
 // binding
 this.handleChange = this.handleChange.bind(this);
 this.handleSubmit = this.handleSubmit.bind(this);
}
```

```
handleChange(event) {
this.setState({value: event.target.value});
}
```

```
handleSubmit(event) {
```

```
alert('A name was submitted: ' + this.state.value);
event.preventDefault();
```

```
}
}
```
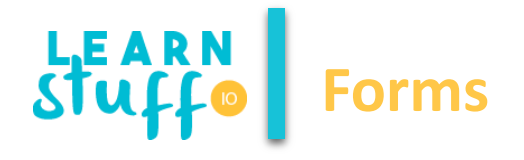

```
render() {
```
return (

```
<form onSubmit={this.handleSubmit}>
```
<label>

Name:

```
<input type="text" value={this.state.value} onChange={this.handleChange} />
```
</label>

```
<input type="submit" value="Submit" />
```
</form>

);

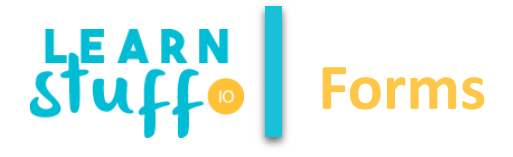

 $\checkmark$  ReactJS supports all HTML inputs: Input, Textarea, Select

 $\checkmark$  Textarea behaves as an input n the sense that it uses a "value" attribute

## <form **onSubmit={this.handleSubmit}**>

<label>

Pick your favorite flavor:

<select **value={this.state.value} onChange={this.handleChange}>**

<option value="grapefruit">Grapefruit</option>

<option value="lime">Lime</option>

<option value="coconut">Coconut</option>

<option value="mango">Mango</option>

</select>

</label>

```
<input type="submit" value="Submit" />
```
</form>

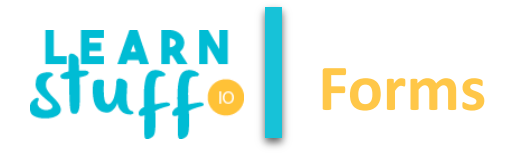

- $\checkmark$  While form creation is straight forward, we must make sure the used components in the form do no interact in unexpected ways
- $\checkmark$  Since there is no two-way binding by default, forms input changes need to be handled manually which may lead to more code
- $\checkmark$  Usually helper libraries are used to simply form components
- $\checkmark$  Another frequent practice is passing handler function bound to the form component context to the appropriate child component

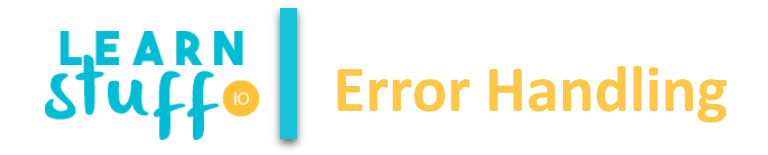

- $\checkmark$  ReactJS introduces dedicated components that can catch errors from component trees, treat the errors and avoid crashing UI
- Any React component that defines a "*componentDidCatch*" method becomes an error boundary

```
class ErrorBoundary extends React.Component {
 constructor(props) {
  super(props);
  this.state = \{ hasError: false \};
 }
```
## **componentDidCatch(error, info)** {

```
// Display fallback UI
```
}

}

```
this.setState({ hasError: true });
```
// You can also log the error to an error reporting service logErrorToMyService(error, info);

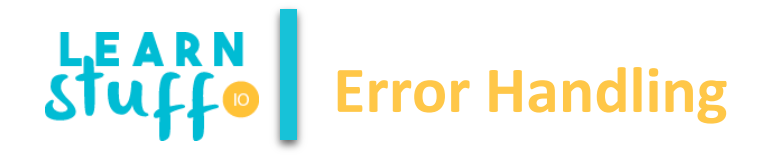

```
render() {
  if (this.state.hasError) {
   // You can render any custom fallback UI
   return <h1>Something went wrong.</h1>;
  }
  return this.props.children;
 }
}
// Usage
<ErrorBoundary>
 <MyWidget />
</ErrorBoundary>
```
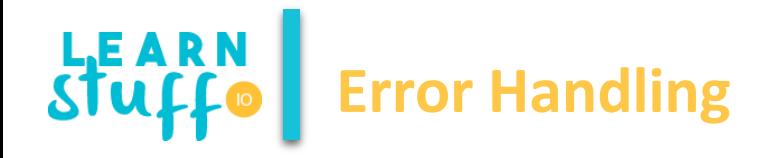

 $\checkmark$  While there are no strict rules in using error boundaries, two approach seem sensible:  $\checkmark$  Top level boundaries to prevent page crashes

- $\checkmark$  Component level boundaries for strict, distinct behavior for specific components
- $\checkmark$  Since ReactJS 16, any uncaught exception will cause the component tree to unmount
- $\checkmark$  Try/Catch usage is not indicated as it serve error management in imperative code, while React uses declarative code to describe what should be rendered.

**THANK YOU!**

**Vlad Costel Ungureanu [ungureanu\\_vlad\\_costel@yahoo.com](mailto:ungureanu_vlad_costel@yahoo.com)**

**This is a free course from [LearnStuff.io](http://www.learnstuff.io/) – not for commercial use –**